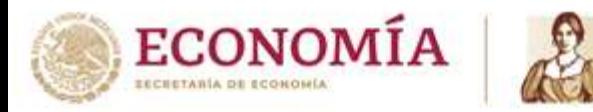

# **BASES PARA PARTICIPAR EN LA LICITACIÓN PÚBLICA NACIONAL NÚMERO 012/2020 PARA ASIGNAR EL CUPO ESTABLECIDO EN EL ACUERDO POR EL QUE SE DA A CONOCER EL CUPO PARA IMPORTAR CON EL ARANCEL-CUPO ESTABLECIDO, FILETES DE PESCADO, FRESCOS O REFRIGERADOS Y CONGELADOS.**

La Secretaría de Economía en adelante la Secretaría, por conducto de la Dirección General de Facilitación Comercial y de Comercio Exterior, en adelante DGFCCE, con fundamento en los artículos 34 de la Ley Orgánica de la Administración Pública Federal, 5º fracción V, 23 y 24 de la Ley de Comercio Exterior; 14,16, 26, 27, 29, 30, 32, 33 fracción I, 34 y 36 del Reglamento de la Ley de Comercio Exterior; artículo 2, apartado A, fracción II, numeral 15, 5 fracción XVII, 14, 31 fracción I, 32 fracción VII inciso a), y fracción VIII, 64, 65, 66 y 67 fracción II del Reglamento Interior de la Secretaría, y de conformidad con los artículos sexto, décimo segundo y décimo tercero del Acuerdo por el que se suspenden términos en la Secretaría de Economía y se establecen medidas administrativas para contener la propagación del coronavirus COVID-19, publicado en el Diario Oficial de la Federación el 26 de marzo de 2020, celebrará la **Licitación Pública Nacional número 012/2020** para asignar el cupo establecido en el Acuerdo por el que se da a conocer el cupo para importar con el arancel-cupo establecido, filetes de pescado, frescos o refrigerados y congelados, publicado en el Diario Oficial de la Federación el 14 de marzo de 2014 y sus modificaciones del 26 de septiembre de 2014, 31 de diciembre de 2014 y su última reforma publicada el 02 de noviembre 2017.

### **BASES**

## **1. DISPOSICIONES GENERALES**

**1.1.** Los interesados en participar en la **Licitación Pública Nacional número 012/2020** deberán cumplir con todas y cada una de las condiciones previstas en las presentes Bases de licitación, en adelante Bases, y sujetarse incondicionalmente a las mismas, que serán de aplicación estricta y no tendrán margen de interpretación.

El incumplimiento de cualquiera de los requisitos establecidos en las presentes Bases impedirá la participación en la licitación correspondiente.

**1.2.** Derivado de la contingencia sanitaria causada por la enfermedad COVID-19 y a las recomendaciones realizadas por la Secretaría de Salud esta licitación se llevará a cabo de manera remota vía electrónica, para lo que, la DGFCCE habilitará la plataforma "Videoconferencia Telmex" en la cual los participantes deberán ingresar para llevar a cabo los procedimientos que se enlistan a detalle en estas bases.

Los participantes deberán contar con computadora personal y con el siguiente hardware:

- Micrófono
- Cámara
- Altavoces o bocina
- Conexión de al menos 3MB

Consideraciones: Para contar con un enlace estable, el modem que se utilice para la conexión de internet y la computadora personal no deben estar separados por muros.

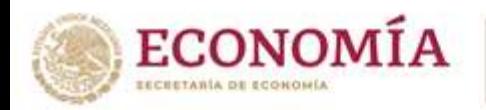

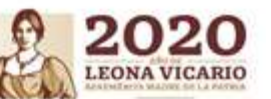

- **1.3.** Las presentes Bases podrán ser modificadas por la Secretaría hasta dos días hábiles antes de la fecha establecida para la licitación; en tal caso, los participantes que hayan obtenido la Constancia de Calificación a la que se hace referencia en el numeral 4 de estas Bases y que no estén de acuerdo en continuar con el proceso de licitación correspondiente, podrán retirarse del mismo de manera previa al inicio de la licitación, sin que proceda reclamación alguna por cualquiera de las Partes.
- **1.4.** Todos los documentos solicitados en estas Bases deberán presentarse en idioma español, escaneados, legibles, sin enmendaduras o tachaduras.
- **1.5.** Los servidores públicos que participen en la licitación observarán lo dispuesto en la Ley General de Responsabilidades Administrativas.
- **1.6.** La Secretaría se reserva el derecho de declarar desierta la licitación y de asignar el cupo correspondiente cuando:
	- **a)** El día asignado para desahogar la respectiva licitación, no hayan ingresado a la plataforma cuando menos dos de los interesados que hayan calificado y que cumplan todas las reglas que se establecen en estas Bases,
	- **b)** No califiquen cuando menos dos interesados o,
	- **c)** Un concursante calificado incurra en cualquiera de las prácticas señaladas en el artículo 53 de la Ley Federal de Competencia Económica, en adelante LFCE que prohíbe todo contrato, convenio, arreglo o combinación entre competidores cuyo objeto o efecto sea establecer, concertar o coordinar posturas o la abstención en las licitaciones concursos, subastas o almonedas públicas.

El artículo 127, fracción IV de la LFCE faculta a la Comisión Federal de Competencia Económica para imponer "*multa hasta por el equivalente al diez por ciento de los ingresos del Agente Económico, por haber incurrido en una práctica monopólica absoluta, con independencia de la responsabilidad civil y penal en que se incurra*". Por otra parte, el artículo 254 Bis, fracción IV del Código Penal Federal establece sanciones de cinco a diez años de prisión y una multa monetaria a quien celebre, ordene o ejecute contratos, convenios, arreglos o combinaciones entre agentes económicos competidores entre sí, incluyendo el caso cuyo objeto sea establecer, concertar o coordinar posturas o la abstención en las licitaciones, concursos, subastas o almonedas públicas.

- **1.7** La Secretaría efectuará el **26 de mayo de 2020 a las 11:00 horas (tiempo de la Zona Centro de México) en la plataforma de la videoconferencia en la liga**: [https://videoconferencia.telmex.com/j/1234101711,](https://videoconferencia.telmex.com/j/1234101711) la junta de aclaraciones para esclarecer las dudas sobre las Bases que pudieran tener los interesados.
- **1.8** La Secretaría, cuando se presenten causas de fuerza mayor o caso fortuito, se reserva el derecho de suspender la licitación y programarla para que se lleve a cabo en otra fecha.

# **2. OBJETO DE LA LICITACION**

**ANNA PESSADE** 

**2.1.** Serán objeto de la licitación el cupo cuyas características se indican en el cuadro siguiente:

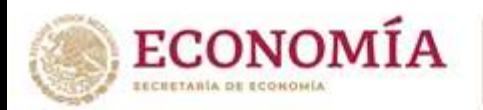

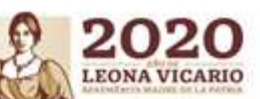

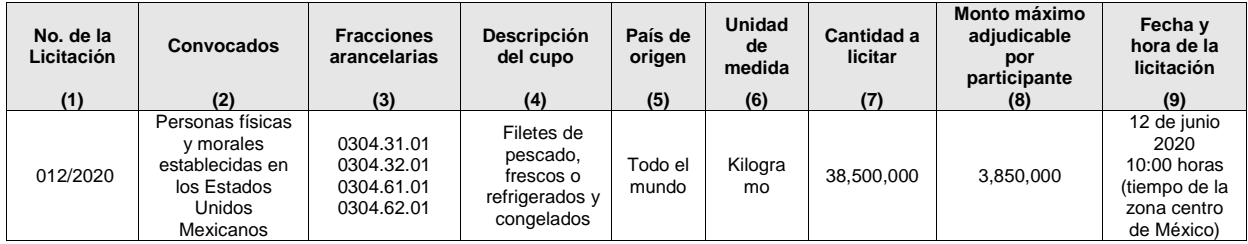

## **3. PARTICIPANTES**

**3.1.** Podrán participar en el proceso de la Licitación Pública Nacional número **012/2020** las personas físicas y morales establecidas en los Estados Unidos Mexicanos, que cumplan con lo previsto en las presentes Bases.

### **PREVIO AL EVENTO DE LICITACIÓN**

### **4. CONSTANCIA DE CALIFICACIÓN**

- **4.1.** La Constancia de Calificación, en adelante Constancia, deberá solicitarse a través de la dirección de correo electrónico **uaj@economia.gob.mx** de la Unidad de Apoyo Jurídico, en adelante UAJ, de la Secretaría **del 27 de mayo de 2020 y hasta las 18:00 horas del 29 de mayo de 2020;**
- **4.2.** Para solicitar la Constancia correspondiente se deberá enviar requisitado de manera clara y legible, el formato SE-FO-01-006 disponible en línea en: [https://www.gob.mx/cms/uploads/attachment/file/424850/SE-FO-01-006-](https://www.gob.mx/cms/uploads/attachment/file/424850/SE-FO-01-006-A_B_C_17102018.editable_1.pdf) [A\\_B\\_C\\_17102018.editable\\_1.pdf](https://www.gob.mx/cms/uploads/attachment/file/424850/SE-FO-01-006-A_B_C_17102018.editable_1.pdf)
- **4.3.** A la solicitud de la Constancia se deberá adjuntar escaneada de manera legible la siguiente documentación:

#### **a) Personas Físicas:**

- **I.** Que participen por sí mismas:
	- **i.** Cédula de Identificación Fiscal del Registro Federal de Contribuyentes;
	- **ii.** Constancia de la Clave Única de Registro de Población, e
	- **iii.** Identificación oficial vigente con fotografía y firma (cartilla del servicio militar nacional, pasaporte, cédula profesional o credencial de elector).
- **II.** Que participen a través de representante legal, adicional a lo señalado en la fracción I del presente inciso:

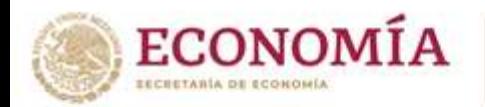

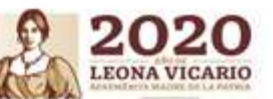

- **i.** Documento otorgado ante fedatario público donde conste el otorgamiento de poder general para actos de dominio o administración, o poder especial para realizar todos los actos relacionados con la licitación pública nacional en la que participará, e
- **ii.** Identificación oficial vigente tanto de la persona física como del representante legal con fotografía y firma (cartilla del servicio militar nacional, pasaporte, cédula profesional o credencial de elector).

#### **b) Personas Morales:**

- **I.** Acta constitutiva de la sociedad con los datos de inscripción en el Registro Público de Comercio;
- **II.** Documento otorgado ante fedatario público donde consten las modificaciones al acta constitutiva (en su caso);
- **III.** Documento otorgado ante fedatario público donde conste el otorgamiento de poder general para actos de dominio o administración, o poder especial para realizar todos los actos relacionados con la licitación pública nacional en la que participará;
- **IV.** Cédula de Identificación Fiscal del Registro Federal de Contribuyentes de la persona moral participante, e
- **V.** Identificación oficial vigente del representante legal con fotografía y firma (cartilla del servicio militar nacional, pasaporte, cédula profesional o credencial de elector).
- **VI.** Los participantes que cuenten con Registro Único de Personas Acreditadas (RUPA), podrán realizar el trámite para la obtención de la Constancia presentando la constancia de inscripción como persona acreditada y la constancia de apoderado o representante legal además de la solicitud SE-FO-01-006.
- **4.4.** Cuando el solicitante cumpla con los requisitos aplicables en el numeral 4.3, la UAJ tendrá por acreditada la personalidad de las personas propuestas en el formato SE-FO-01-006 (mismas que serán las únicas autorizadas para participar en la licitación) y le expedirá la Constancia solicitada, en un plazo máximo de cuatro días hábiles contados a partir del día hábil siguiente a la fecha de recepción de la solicitud. La Constancia será remitida a través de correo electrónico a las cuentas que enviaron el formato y la documentación.

Asimismo, la UAJ enviará a la DGFCCE el **05 de junio de 2020** un listado de las Constancias emitidas, a fin de tener certeza de las empresas o personas físicas autorizadas para la licitación. Este listado será publicado en el sitio [www.snice.gob.mx](http://www.snice.gob.mx/) el mismo día en que se reciba el listado.

Un mismo representante legal no podrá actuar a nombre de más de una persona física o moral.

La Constancia de calificación únicamente será válida para participar en la licitación que se indique en la misma.

## **5. FORMATO DE OFERTA**

**5.1 Definiciones.** 

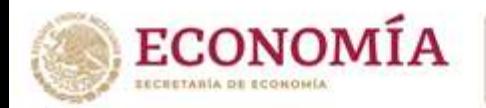

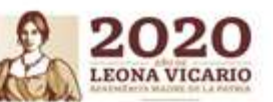

- **5.1.1** Se entiende por postura, el precio ofrecido y la cantidad demandada a ese precio; el precio ofrecido debe ser expresado en pesos y centavos, indicándose con dos decimales y la cantidad demandada deberá expresarse en la unidad de medida especificada en la columna 6 del cuadro del numeral 2.1 de las presentes Bases, sin fracción alguna.
- **5.1.2** Se entiende por oferta, el conjunto de posturas que se presenten en el formato oficial SE-FO-03-034, disponible en línea en: [http://www.gob.mx/cms/uploads/attachment/file/101264/SE-FO-03-](http://www.gob.mx/cms/uploads/attachment/file/101264/SE-FO-03-034_Editable.pdf) [034\\_Editable.pdf](http://www.gob.mx/cms/uploads/attachment/file/101264/SE-FO-03-034_Editable.pdf)

### **5.2. Número máximo de posturas y cantidad máxima de la oferta por participante.**

- **5.2.1** Cada participante podrá presentar como máximo cinco posturas. La suma de las cantidades demandadas no podrá exceder la cantidad a licitar de acuerdo con la Convocatoria publicada en el Diario Oficial de la Federación el **20 de mayo de 2020** y que se reproduce en la columna 8 del cuadro del numeral 2.1.de las presentes Bases.
- **5.2.2** El formato **SE-FO-03-034** debe requisitarse en cada una de sus celdas con letra de molde y/o máquina con los datos tal y como se solicitan en el apartado de instrucciones de llenado y deberá ser **firmado por la persona física o el representante legal acreditado en la constancia.**

 **El lugar y fecha que deberá señalarse es el de la celebración del evento; no obstante, estos datos serán indicativos y en caso de manifestar un lugar y fecha diferente, no se considerará como un factor de descalificación para la licitación de mérito.**

### **6. GARANTÍAS**

- **6.1.** Los participantes deberán entregar una garantía por cada postura que presenten, qué cómo mínimo cubra el equivalente al veinte por ciento (20%) del monto que resulte de multiplicar el precio ofrecido por la cantidad demandada a ese precio sin redondear, es decir, considerando para el cálculo sólo dos decimales que resulten de dicha operación. Dicha garantía servirá para asegurar que en caso de que el participante resulte ganador realizará el pago correspondiente del monto adjudicado.
- **6.2.** Las garantías se otorgarán por medio de cheque(s) certificado(s) por instituciones de crédito, conforme al artículo 199 de la Ley General de Títulos y Operaciones de Crédito, a nombre de la Tesorería de la Federación, en pesos y centavos; es decir, ajustado a dos decimales y sin tachaduras o enmendaduras.
- **6.3.** Los cheques certificados de las garantías deben entregarse con dos copias simples legibles de las mismas, deberán ser depositadas ante la Oficina de Representación en la entidad federativa que corresponda (ver Tabla 1), y la más cercana al domicilio fiscal del interesado, en el plazo del **02 al 04 de junio de 2020 de 09:00 a 14:00 horas.**

 El servidor público facultado de la Oficina de Representación correspondiente acusará de recibido en una de las copias simples que la garantía fue depositada y permanecerá en su custodia hasta los plazos que se establecen en estas Bases, plasmará su nombre, cargo y firma, así como la fecha y sello de la Oficina de Representación; este documento se denomina "Acuse de Recepción de Garantía". La información contenida en la garantía será de carácter confidencial.

**OMINIA DE STRUCTURE** 

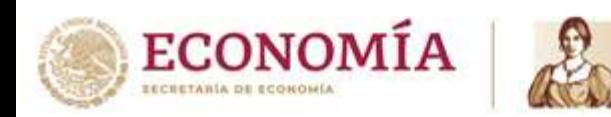

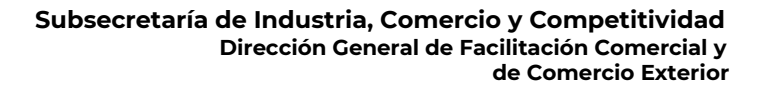

### **TABLA 1. OFICINAS DE REPRESENTACIÓN EN LAS ENTIDADES FEDERATIVAS**

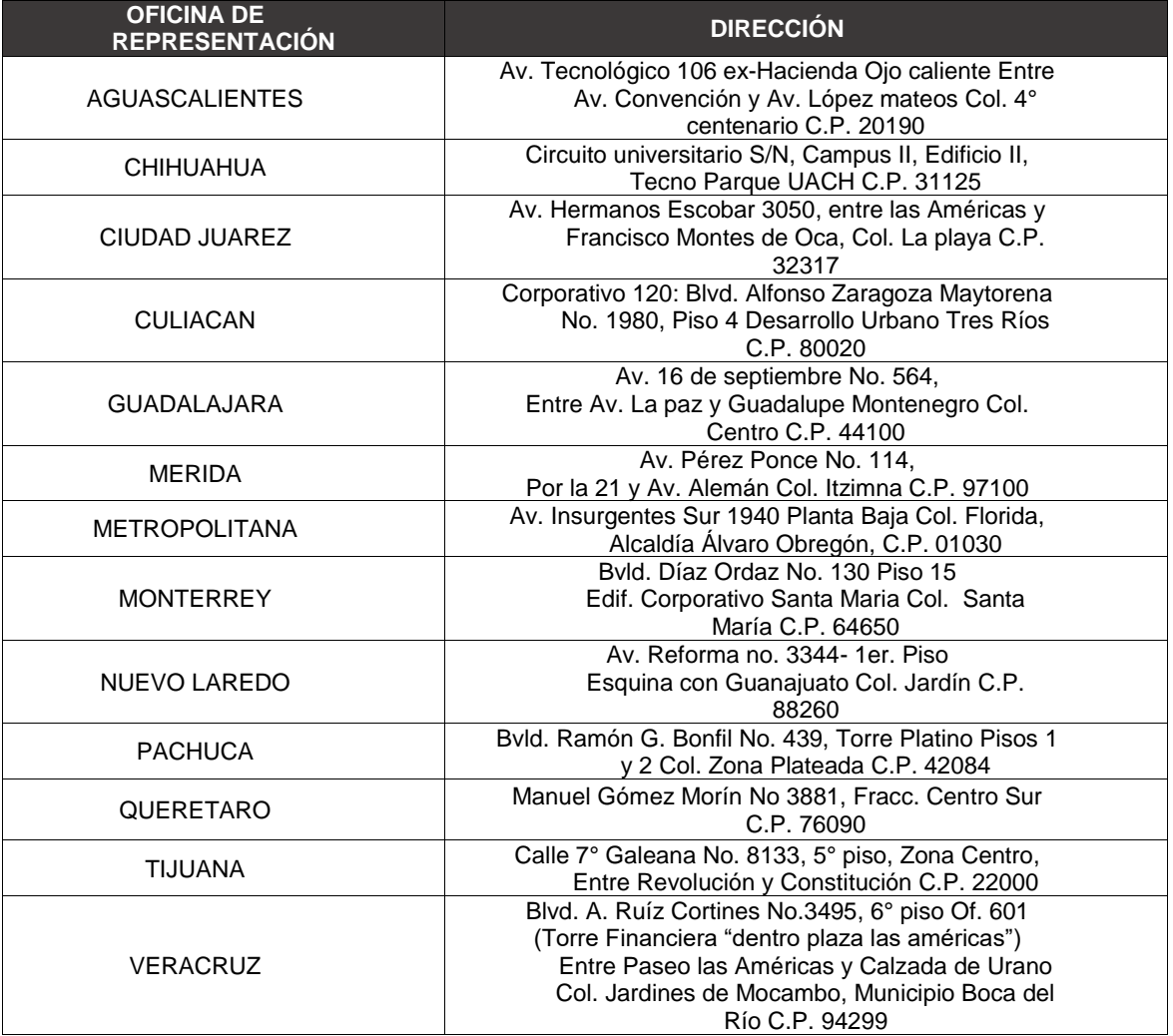

- **6.4.** Las garantías otorgadas se perderán a favor de la Tesorería de la Federación cuando los participantes ganadores no demuestren haber realizado el pago total de la adjudicación correspondiente en el plazo establecido en el numeral 12.3 de las presentes Bases. Los participantes deberán mantener los fondos suficientes que permitan hacer exigible la garantía.
- **6.5.** Las Oficinas de Representación deberán enviar diariamente (del 02 al 04 de junio de 2020) a la DGFCCE a través de la dirección de correo electrónico [dgfcce.licitaciones@economia.gob.mx](mailto:dgfcce.licitaciones@economia.gob.mx) un listado de las garantías recibidas, indicando razón social y número de garantías.

**PANGRAPE** 

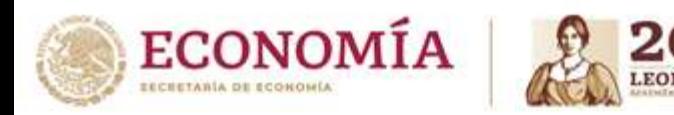

## **7. DOCUMENTACIÓN PARA PARTICIPAR, MEDIO DE ENTREGA Y FECHA DE ENTREGA**

**7.1.** Los participantes deberán enviar escaneados y legibles los siguientes documentos:

- **a)** La oferta en el formato oficial SE-FO-03-034.
- **b)** Opinión positiva del cumplimiento de obligaciones fiscales, vigente y emitida por el SAT, conforme a lo establecido en el artículo 32-D del Código Fiscal de la Federación.
- **c)** Acuse de Recepción de Garantía y,
- **d)** Manifestación bajo protesta de decir verdad donde se indique que las ofertas o posturas no han sido resultado de contratos, convenios, arreglos o combinaciones entre competidores entre sí para establecer, concertar o coordinar ofertas o posturas o la abstención en la Licitación Pública Nacional a participar.

Los documentos deberán ser enviados a la dirección de correo electrónico **dgfcce.licitaciones@economia.gob.mx** comprimidos en formato RAR y encriptados. (Ver anexo).

**7.2.** Las carpetas comprimidas en formato RAR y encriptadas deberán recibirse dentro del plazo que corre del día **09 al 10 de junio de 2020 hasta las 20:00:00 horas, (veinte horas con cero minutos y cero segundos).** La DGFCCE enviará un correo de confirmación de recepción.

Para la presentación de esta documentación deberá considerarse que el registro se dará conforme a la hora en que sea recibido en el correo de la Secretaría de Economía la documentación y NO en la que sea enviada del correo del usuario.

Las carpetas remitidas serán abiertas el día del evento de licitación, por lo que, el participante deberá conservar y preservar su contraseña, toda vez que, en caso de extravío se verá imposibilitado a compartir los documentos cifrados al momento del desahogo del evento; las empresas compartirán las contraseñas en el chat de la plataforma el día del evento en el momento que la autoridad lo solicite.

**7.3** La DGFCCE dará a conocer el 10 de junio de 2020 en un plazo no mayor a dos horas después del límite de recepción de documentos, el listado de los participantes que enviaron los documentos solicitados a la cuenta de correo electrónico designada en el plazo indicado, así como, el listado de las empresas o personas físicas inscritas a la licitación, a través del portal del Servicio Nacional de Información de Comercio Exterior (SNICE) en la página de internet: [www.snice.gob.mx,](http://www.snice.gob.mx/) asimismo se difundirá a través de la cuenta Twitter del SNICE (@SNICEmx) en la liga: [https://twitter.com/SNICEmx.](https://twitter.com/SNICEmx)

### **DURANTE LA LICITACIÓN**

### **8. REGISTRO DE PARTICIPANTES**

**CANCAPE SHOWA** 

**8.1.** Los participantes deberán ingresar el **12 de junio de 2020 a la plataforma de la videoconferencia en la liga:** <https://videoconferencia.telmex.com/j/1240381550>**, a partir de las 9:00 y hasta las 09:30:00 horas (nueve horas, treinta minutos y cero segundos, tiempo de la Zona Centro de México), a fin de corroborar su identidad y representación legal, en su caso.** 

Insurgentes Sur #1940, Col. Florida, C.P. 01030, Álvaro Obregón, CDMX Tel: (55) 52 29 61 00

www.gob.mx/se

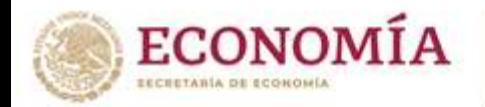

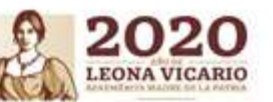

Todos los participantes deberán exhibir una identificación oficial (cartilla del servicio militar nacional, pasaporte, cédula profesional o credencial de elector) ante la cámara a fin de que la DGFCCE verifique su identidad. No se admitirán representantes que no hayan sido acreditados conforme al procedimiento indicado en el punto 4.4.

**Si un representante acreditado ingresa posterior al horario establecido, no podrá participar en la licitación y el moderador de la licitación lo retirará de la conferencia informándole la razón del retiro.**

En caso de que algún participante que ingresó en el horario establecido se desconecte por alguna razón ajena a él podrá incorporarse a la conferencia en cualquier momento. No obstante, si cuando se le llame no está presente, no se le permitirá participar en un momento posterior.

## **9. ACTO DE APERTURA DE CARPETAS ENCRIPTADAS**

- **9.1.** El acto de apertura de carpetas encriptadas se realizará el **12 de junio de 2020, a las 10:00:00 horas (diez horas, cero minutos y cero segundos, tiempo de la Zona Centro de México)** una vez concluido el Registro de Participantes en el orden que fueron conectándose a la plataforma.
- **9.2**. El acto de apertura de carpetas encriptadas se llevará a cabo en presencia de representantes de las Secretarías de Economía y de Hacienda y Crédito Público, y del Órgano Interno de Control en la Secretaría de Economía, así como de los participantes en la licitación o sus representantes legales.
- **9.3.** Procedimiento para abrir las carpetas encriptadas:
	- **a)** La DGFCCE seleccionará la carpeta encriptada del participante.
	- **b)** Los funcionarios de la DGFCCE solicitarán al participante que escriba en el chat de la plataforma la contraseña, la cual deberá escribirse por una ocasión.
	- **c)** Una vez permitido el acceso, la DGFCCE abrirá el contenido de la carpeta y podrá revisar los documentos.
	- **d)** La DGFCCE intentará máximo tres veces el ingreso de la contraseña y en caso de no permitirse el acceso, se tendrá por inválida la participación de la empresa.
	- **e)** El participante deberá mantener activos su cámara y micrófono al momento de su participación y en caso de apreciarse como inactivos, se hará constar en el acta y se tendrá por invalida la participación dado que no se podrá corroborar su presencia y/o la identidad de quién participa.
- **9.4.** El acto de apertura de carpetas encriptadas no implicará de manera alguna, la aceptación de las ofertas y documentos que las acompañen; se revisará que la documentación cumpla con lo establecido en estas Bases, comunicando a los presentes el contenido de cada una de las carpetas.
- **9.5.** Se declarará como INVÁLIDA, y en consecuencia NO PARTICIPARÁ en la licitación correspondiente, la oferta que:
	- **a)** Se presente en un formato diferente al oficial (SE-FO-03-034) o sin firma del representante legal que se haya acreditado para estos actos ante la Secretaría.
	- **b)** Se presente en un formato que muestre tachaduras o enmendaduras.
	- **c)** Se presente en dos o más formatos.

**AND BEE STRAND** 

www.gob.mx/se

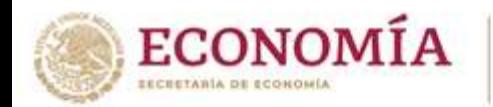

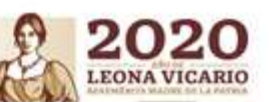

- **d)** Se presente en un formato SE-FO-03-034 que no haya sido completa y debidamente requisitado.
- **e)** Se presente en un formato SE-FO-03-034 ilegible.
- **f)** Se presente para un cupo que no corresponda al objeto de la licitación correspondiente que se celebra.
- **g)** Existan discrepancias entre el participante que ingresó a la plataforma y los datos señalados en la Constancia.
- **h)** Exceda la cantidad a licitar. Es decir, cuando la suma de las cantidades demandadas en las distintas posturas (cuando se presente más de una), o la cantidad demandada en la postura (cuando se presente sólo una), exceda la cantidad señalada en la columna 8 del cuadro del numeral 2.1 de las presentes Bases.
- **i)** No se acompañe de cualquiera de los otros documentos señalados en el punto 7.1 de estas Bases.
- **j)** Cuando al tercer intento de ingresar la contraseña, no se permita el acceso a la carpeta encriptada.
- **k)** No cumpla con cualquier otro requisito establecido en las presentes Bases.
- **9.6.** Se declararán como INVÁLIDAS, y en consecuencia NO PARTICIPARÁN en la licitación correspondiente, las posturas que:
	- **a)** No se acompañen del "Acuse de Recepción de Garantía"".
	- **b)** Se acompañen del "Acuse de Recepción de Garantía" en la que la garantía sea por un valor inferior al que corresponda.
	- **c)** Se acompañen de un documento de "Acuse de Recepción de Garantía" que no esté expedido a nombre de la Tesorería de la Federación.
	- **d)** No sean legibles.
	- **e)** Exhiban anotaciones distintas a las solicitadas.
	- **f)** Existan diferencias entre lo que indica el "Acuse de Recepción de Garantía" y lo manifestado en el formato de oferta SE-FO-03-034.
	- **g)** Ofrezcan un mismo precio para cantidades distintas.
	- **h)** Se expresen en unidades de medida distintas a las establecidas en la licitación.
	- **i)** Expresen, el precio ofrecido, en un número con más de dos decimales, o la cantidad demandada no se exprese conforme los términos del punto 5.1. de estas Bases.

# **10. ACTO DE ADJUDICACIÓN**

**CANCAPTE STRANGE** 

- **10.1.** El acto de adjudicación se llevará a cabo inmediatamente después del acto de apertura de carpetas encriptadas, en presencia de los representantes de las Secretarías de Economía y de Hacienda y Crédito Público, la Comisión Federal de Competencia Económica y del Órgano Interno de Control en la Secretaría de Economía, así como de los participantes en la licitación o de sus representantes legales.
- **10.2.** El acto de adjudicación se realizará de la siguiente manera:
	- **a)** Las posturas que cumplan con lo establecido en estas Bases se listarán en orden descendente tomando como indicador el precio.
	- **b)** Las posturas ganadoras serán las que correspondan a los precios ofrecidos más altos hasta que la suma de las cantidades demandadas agote la cantidad a licitar. Si la última postura ganadora y de precio ofrecido único, se adjudicará el saldo del cupo.

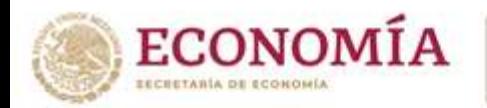

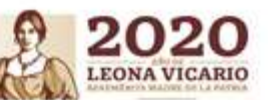

- **c)** Cuando exista empate en el precio ofrecido entre las últimas dos o más posturas ganadoras y el remanente del cupo a repartir entre ellas sea insuficiente, se procederá a su prorrateo. Para ello, se tomará como base la participación porcentual de las cantidades demandadas en el total que sumen las posturas empatadas.
- **d)** El precio de adjudicación será igual al precio ofrecido.
- **10.3.** Un participante puede resultar ganador en más de una postura, en cuyo caso obtendrá el total de la suma de las cantidades demandadas en sus posturas ganadoras.
- **10.4.** Los resultados de la licitación se darán a conocer al término del acto de adjudicación y serán proyectados en la plataforma como pantalla principal.
- **10.5.** Una vez concluido el acto de adjudicación se levantará un acta, la cual contendrá, los resultados de la licitación que corresponda, entre otros datos.

Asimismo, y con el objeto de hacer constar la participación de las empresas, las autoridades de la DGFCCE preguntarán a cada uno de los participantes si están de acuerdo con lo manifestado en el Acta, la falta de la manifestación de alguno de los participantes no invalidará el acta de la licitación correspondiente.

El acta deberá ser firmada por los representantes de la Secretaría y de la Secretaría de Hacienda y Crédito Público, de la Comisión Federal de Competencia Económica y del Órgano Interno de Control en la Secretaría de Economía.

**10.6.** Los resultados de la licitación y el acta correspondiente podrán ser consultados en el portal del Sistema Nacional de Información de Comercio Exterior de la Secretaría en la página de internet [www.snice.gob.mx](http://www.snice.gob.mx/) a partir del **15 de junio de 2020.**

### **POSTERIOR A LA LICITACIÓN**

### **11. DEVOLUCIÓN DE GARANTÍAS**

**ANNAPE STRANGE** 

**11.1.** La(s) garantía (s) de las posturas perdedoras podrán ser entregadas en la Oficina de Representación en la entidad federativa correspondiente (ver Tabla 1) del **15 al 17 de junio de 2020 de 09:00 a 14:00 horas**.

La DGFCCE enviará el 12 de junio de 2020 a las 18:00 horas el listado de las posturas perdedoras a las Oficinas de Representación y estas deberán entregar las garantías de las posturas perdedoras que aparecen en dicho listado.

**11.2.** La(s) garantía(s) de las posturas ganadoras permanecerán en custodia de la Oficina de Representación en la entidad federativa correspondiente y serán devueltas el día en que los participantes presenten a la misma el comprobante del pago total de su adjudicación, **del 15 al 17 de junio de 2020 de 09:00 a 14:00 horas.**

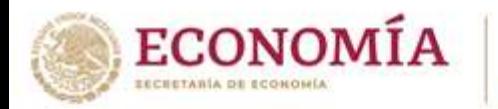

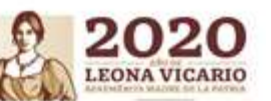

La DGFCCE enviará el 12 de junio de 2020 a las 18:00 horas el listado de las posturas ganadoras a las Oficinas de Representación y los montos que deberán pagar.

Los oficios emitidos por las Oficinas de Representación en la entrega de garantías deberán ser remitidos a la DGFCCE escaneados a través de la dirección de correo electrónico [dgfcce.licitaciones@economia.gob.mx,](mailto:dgfcce.licitaciones@economia.gob.mx) diariamente del 15 al 17 de junio de 2020.

## **12. PAGO DE LA ADJUDICACIÓN**

- **12.1.** El pago de la adjudicación será el que resulte de multiplicar el precio ofrecido por la cantidad adjudicada. Si un licitante es ganador de varias posturas, el pago de adjudicación será el que resulte de sumar los productos de multiplicar las cantidades demandadas por el precio ofrecido.
- **12.2.** Los participantes ganadores realizarán el pago de su adjudicación a través del esquema electrónico para el pago de los Derechos, Productos y Aprovechamientos (DPA's), denominado "e5cinco", el cual se efectúa en las instituciones de crédito autorizadas<sup>1</sup>, a través de sus portales de Internet o de sus ventanillas bancarias.

El procedimiento para el pago a través de Internet es el siguiente:

- **1.** Ingrese al Portal de Internet de la Institución de Crédito autorizada en la que el usuario tenga el servicio de banca electrónica.
- **2.** Seleccione la opción Pago de DPA's.
- **3.** Capture la Clave de Referencia y la Cadena de la Dependencia (tal como se muestran en el cuadro siguiente), así como los demás datos que se le soliciten:

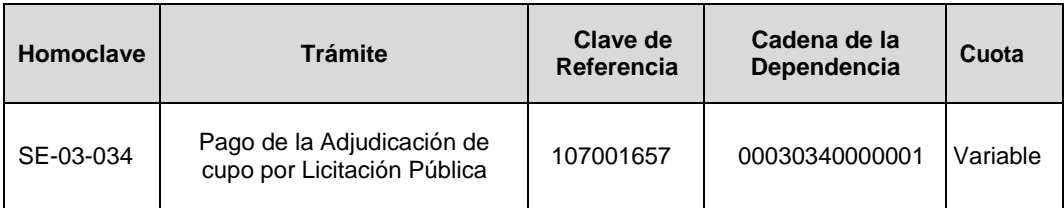

- **4.** Efectúe el cargo a su cuenta.
- **5.** Imprima el Recibo Bancario con Sello Digital, el cual le servirá como comprobante del pago realizado.
- **6.** Continúe con su trámite según corresponda.

Para realizar el pago en una ventanilla bancaria:

**1.** Ingrese a la liga:

http://www.e5cinco.economia.gob.mx/swb/es/e5cinco/listadetramites servicios y dé clic en el vínculo denominado "La Dirección General de Comercio Exterior".

 $\overline{a}$ <sup>1</sup> El listado de instituciones autorizadas se encuentra disponible en: [http://www.sat.gob.mx/sitio\\_internet/e\\_sat/oficina\\_virtual/dpa/116\\_4901.html](http://www.sat.gob.mx/sitio_internet/e_sat/oficina_virtual/dpa/116_4901.html)

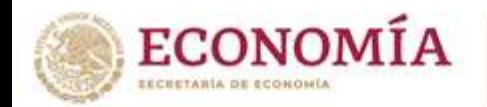

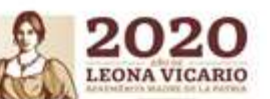

- **2.** En la pantalla que se despliega dé clic en el Formato de Hoja de Ayuda (disponible de forma gratuita) del Trámite "Pago de la Adjudicación de cupo por Licitación Pública".
- **3.** Complete la información solicitada en la hoja de ayuda utilizando los datos mostrados en el cuadro de arriba.
- **4.** Acuda con su Hoja de Ayuda a la Institución de Crédito autorizada de su preferencia a pagar en efectivo o con cheque personal (el cheque deberá pertenecer a la misma institución bancaria en la que se presente a pagar).
- **5.** El cajero debe regresarle la Hoja de Ayuda y entregarle un Recibo Bancario con Sello Digital, el cual le servirá como comprobante del pago realizado.
- **6.** Continúe con su trámite según corresponda.
- **12.3.** La comprobación del pago de adjudicación deberá presentarse en la Oficina de Representación en la entidad federativa (ver Tabla 1) que corresponda de 9:00 a 14:00:00 (catorce horas, cero minutos cero segundos, hora de la localidad en que se realice) en días hábiles dentro de los **tres días hábiles** siguientes al acto de adjudicación **(es decir, del 15 al 17 de junio de 2020).**

Si un ganador no comprueba, dentro del plazo señalado, ante la Oficina de Representación entidad federativa correspondiente haber realizado el pago la Secretaría tendrá por desistido al beneficiario y dará por abandonado el cupo, en este caso, no se devolverá la garantía por ningún motivo.

## **13. EXPEDICIÓN DE CERTIFICADOS DE CUPO.**

- **13.1** El beneficiario deberá solicitar el Certificado de cupo de importación o exportación de cupo mediante la Ventanilla Digital Mexicana de Comercio Exterior en la dirección electrónica [www.ventanillaunica.gob.mx](http://www.ventanillaunica.gob.mx/) o en el formato SE-03-043 "Expedición de certificado de cupo obtenido por licitación pública" en las Oficinas de Representación en las entidades federativas de la Secretaría, adjuntando el comprobante del pago correspondiente a la adjudicación. La Secretaría emitirá el certificado de cupo dentro de los dos días hábiles siguientes a la presentación de la solicitud.
- **13.2** Los Certificados de Cupo que se expidan al amparo de la Licitación Pública Nacional **012/2020**  mencionada en estas Bases tendrán vigencia desde el día de su expedición y hasta el 31 de diciembre de 2020 y serán improrrogables.
- **13.3** Los Certificados de Cupo expedidos al amparo de las presentes Bases no eximen del cumplimiento de otros requisitos y demás regulaciones y restricciones no arancelarias aplicables a las mercancías en la aduana de despacho.

### **14. TRANSFERENCIA DE LOS CERTIFICADOS DE CUPO**

りかい こうつうこう カバメ

- **14.1** De conformidad con el artículo 36 del Reglamento de la Ley de Comercio Exterior, los certificados de cupo otorgados por medio de licitación pública serán transferibles.
- **14.2** Cualquier titular del certificado de cupo podrá transferir el total o parte del monto adjudicado.

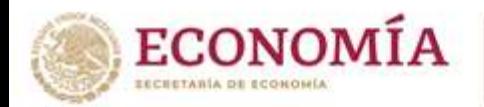

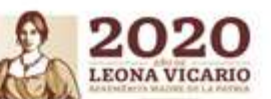

- **14.3** Para realizar la transferencia, el titular del cupo presentará mediante la Ventanilla Digital Mexicana de Comercio Exterior en la página [www.ventanillaunica.gob.mx](http://www.ventanillaunica.gob.mx/) el trámite de Transferencia por licitación pública.
- **14.4** Una vez obtenida la transferencia, el beneficiario deberá solicitar el Certificado de cupo de importación o exportación de cupo mediante la Ventanilla Digital Mexicana de Comercio Exterior en la dirección electrónica [www.ventanillaunica.gob.mx](http://www.ventanillaunica.gob.mx/) o en el formato SE-03-043 "Expedición de certificado de cupo obtenido por licitación pública" en la Oficina de Representación en las entidades federativas de la Secretaría, adjuntando el comprobante del pago correspondiente a la adjudicación. La Secretaría emitirá el certificado de cupo dentro de los dos días hábiles siguientes a la presentación de la solicitud.

#### **15. DISPOSICIONES FINALES**

- **15.1.** La Secretaría se reserva el derecho, de conformidad con las atribuciones que le son conferidas en la ley en la materia, de verificar a través de los medios que considere pertinentes, que los cupos adjudicados a las empresas mediante Licitación Pública, son utilizados de acuerdo con los lineamientos establecidos en las presentes Bases.
- **15.2.** Se declarará nula la adjudicación de los participantes en esta licitación pública a quienes se compruebe la hayan obtenido por medio de dolo, engaño o mala fe, como lo establece el artículo 93, fracción I de la Ley de Comercio Exterior.

Se emiten las presentes bases con fundamento en el artículo 2, apartado A, fracción II, numeral 15 y artículo 32, fracción VII, inciso a) y fracción VIII, ambos del Reglamento Interior de la Secretaría de Economía publicado en el Diario Oficial de la Federación el 17 de octubre de 2019.

**Lic. Juan Díaz Mazadiego Director General de Facilitación Comercial y de Comercio Exterior**

**Ciudad de México, a 21 de mayo del 2020.**

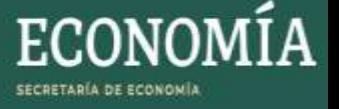

# **MANUAL DE USUARIO - ENCRIPTAR ARCHIVOS PARA LICITACIÓN**

- 1. Deberá tener instalado la aplicación WINRAR.
- 2. Deberá seleccionar los archivos que comprimirá para enviar posteriormente por correo electrónico.

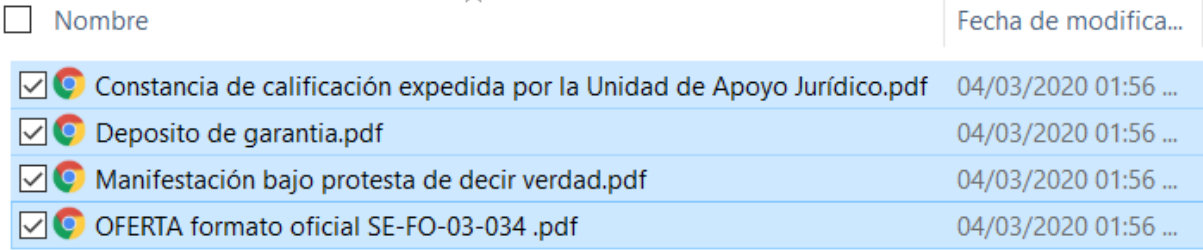

3. Seleccionar el botón derecho del mouse, y aparecerá la siguiente pantalla, deberá selecciona "*Add to archive…*"

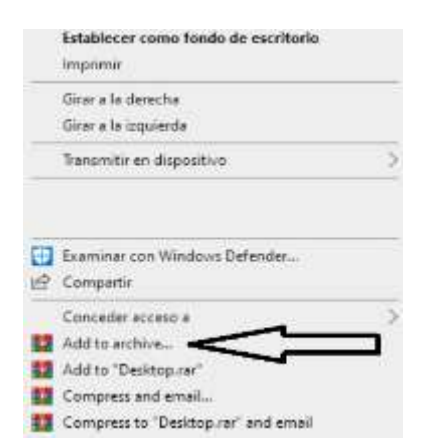

4. Aparecerá la siguiente pantalla, deberá capturar el nombre del archivo en el campo "*Archive name*".

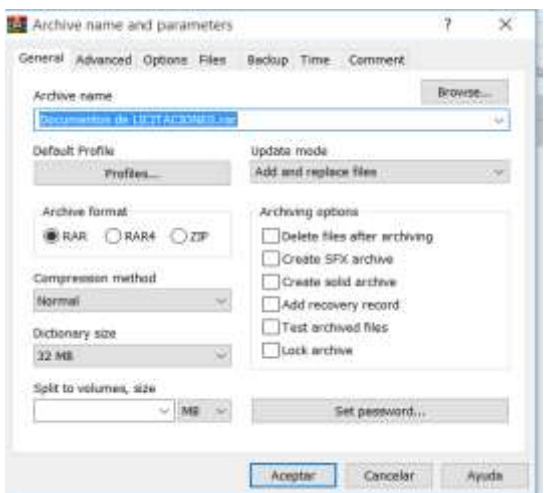

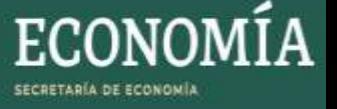

5. Seleccionar el botón "Set password…" el cual capturará y compartirá el día del evento cuando se vaya abrir el archivo.

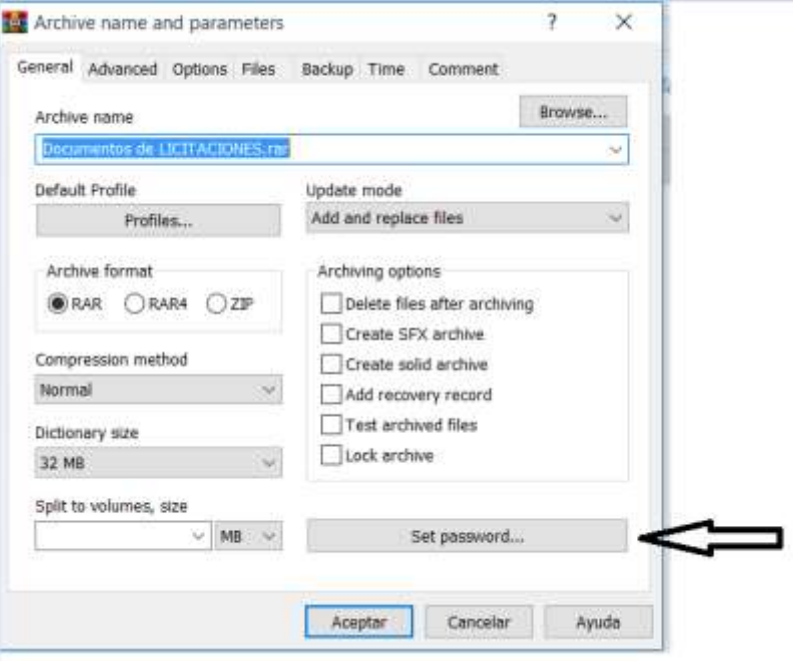

6. Capturar la contraseña en los campos "*Enter password*" y "*Reenter password for verification*" y oprimir el botón "*Ok*"

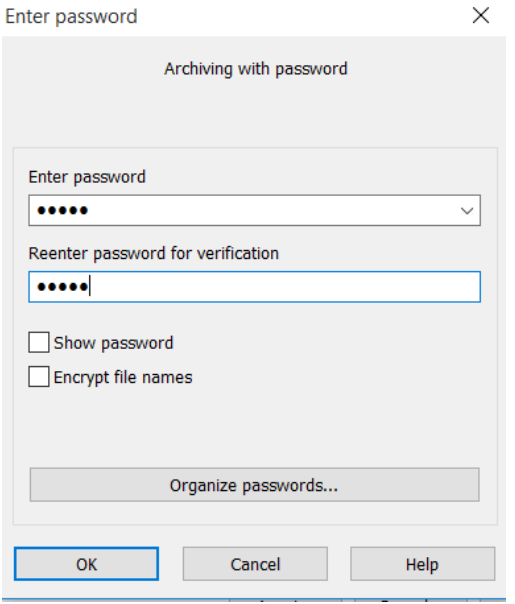

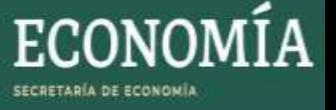

7. Finalmente, el archivo con extensión. RAR deberá ser enviado por correo electrónico a la cuenta [dgfcce.licitaciones@economia.gob.mx,](mailto:dgfcce.licitaciones@economia.gob.mx) capturando en el "Asunto" del correo "*LICITACIÓN 012/2020 - El nombre de la persona física o moral según corresponda*".

Ejemplo:

Asunto LICITACION 012/2020 - EMPRESA S.A. DE C.V.

Documentación Licitación.rar